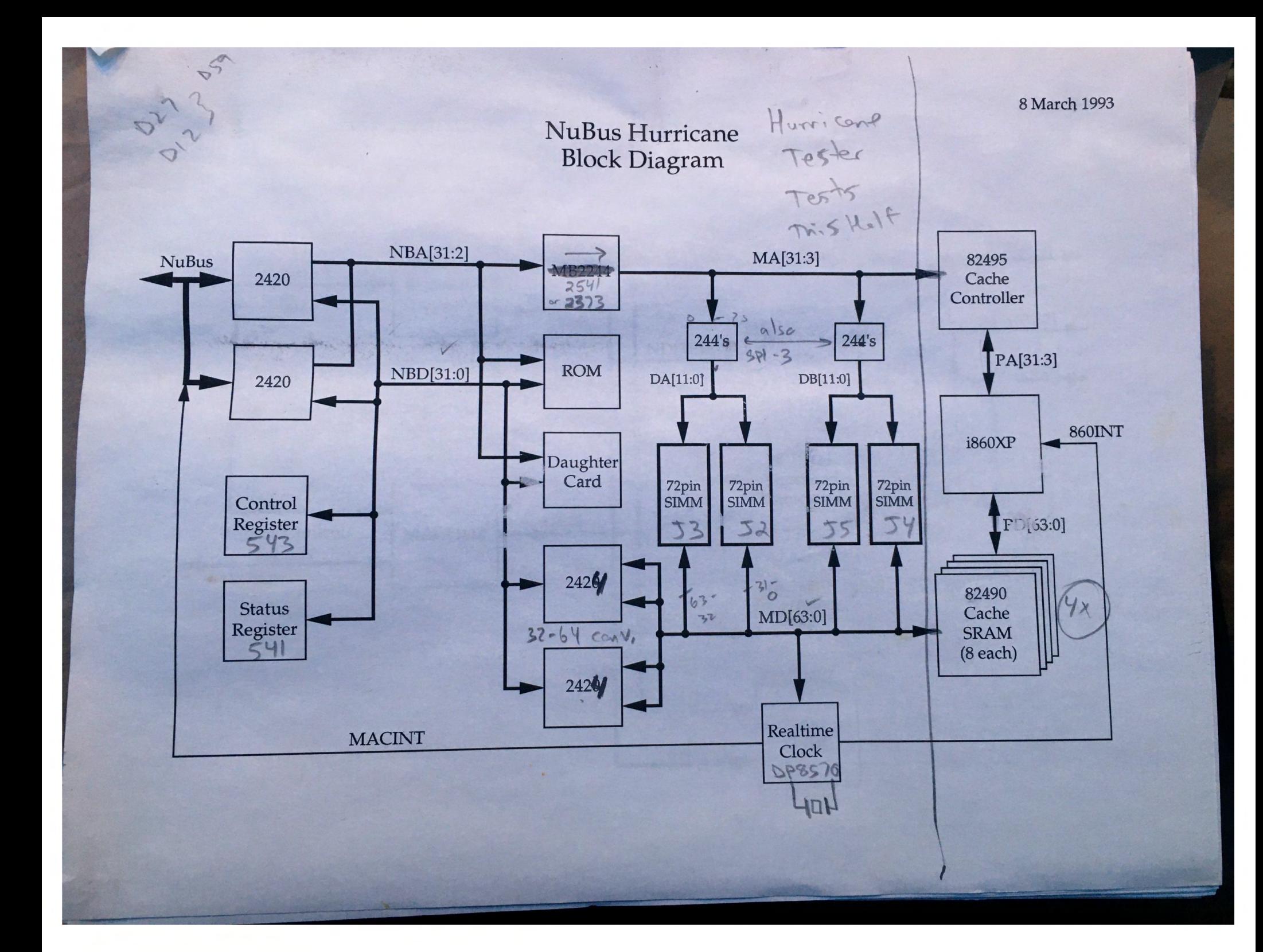

# NuBus Hurricane NuBus Interface w/DMA

 $\equiv$ 

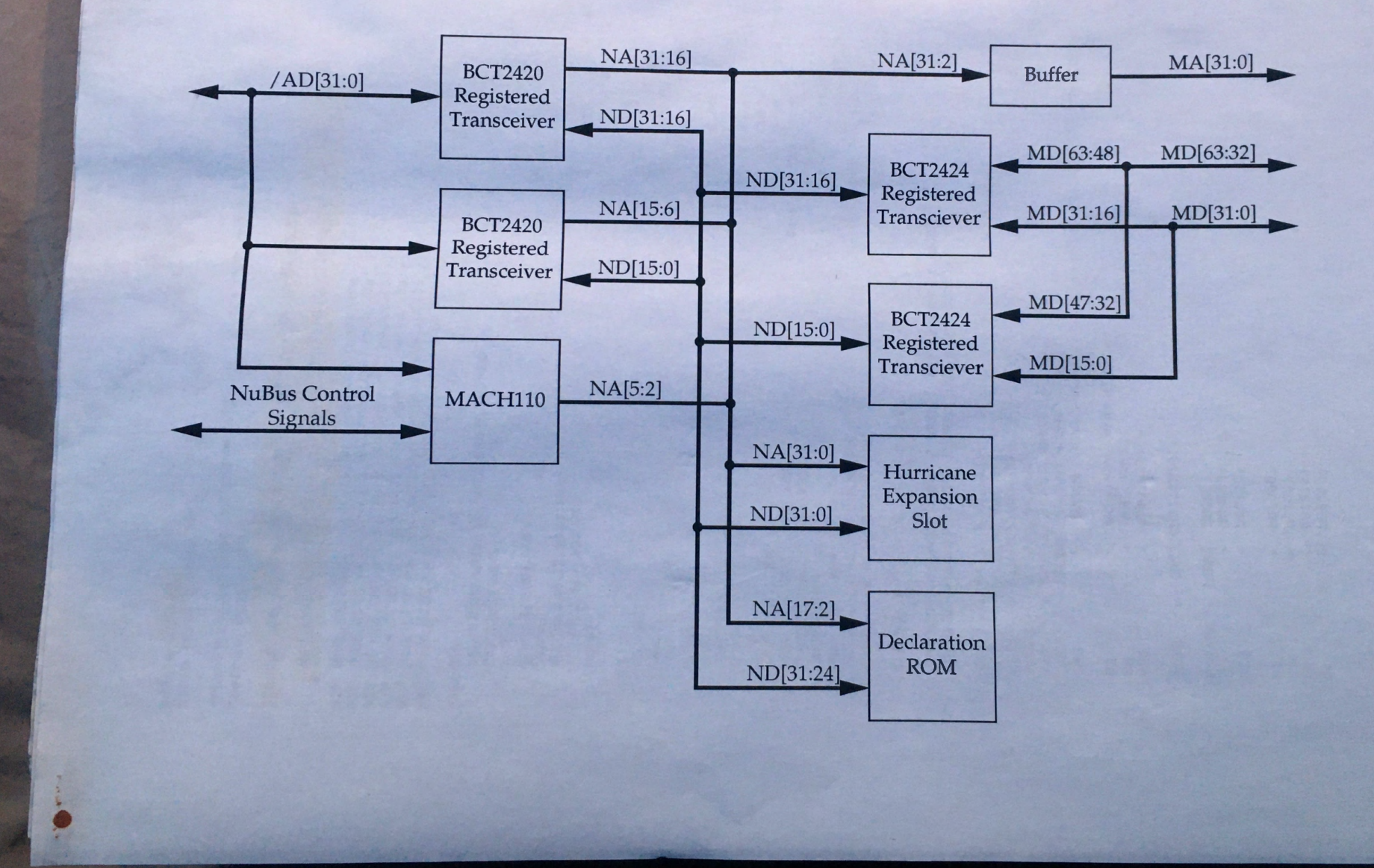

**O.D** module u13dumb<br>title 'DRAM Controller' "This PAL generates RAS and WE signals for the DRAM modules and controls "refresh operations. "Change MEM\_SIZE here to correct memory size in Megabytes! "Choices are: 4, 8, 16, 32, 64, 128 MEM\_SIZE =  $16$ ; @IF (MEM\_SIZE == 4) (u13\_4m device 'mach220a';)<br>@IF (MEM\_SIZE == 8) (u13\_8m device 'mach220a';)<br>@IF (MEM\_SIZE == 16) (u13\_16m device 'mach220a';)<br>@IF (MEM\_SIZE == 32) (u13\_32m device 'mach220a';)<br>@IF (MEM\_SIZE == 64) (u13 @IF (MEM\_SIZE == 128) (u13\_128m device 'mach220a';) "Inputs CLK, RESET, MADS, DRAMSEL, NBAEN, REFREQ pin 15, 51, 50, 17, 54, 3; CWR, NBRD, NENE pin 37,36,20; **LCDTS** pin  $62;$ MCACHE, MKEN, LLEN pin 10, 16, 49; LCACHE pin 63;<br>pin 29,30,31,32,33;<br>pin 12,14,65,67,6; MA3, MA4, MA22, MA24, MA26<br>PD1, PD2, PD3, PD4, PD5 BURST12 pin 47; "Outputs **RREFREQ** pin; EARLY pin  $55$ ; TOP  $node;$ à. **DUALBANK** node; LAST node; **BURST1P** node; **BURST2** node; **BURST4** node; CNTO, CNT1, CNT2 node istype 'reg\_t, buffer'; DSB0, DSB1, DSB2, DSB3, DSB4 node istype 'reg\_d'; ROWEN, COLEN, GOCASA, GOCASB pin 21, 22, 56, 13; CBRREF, DRDY, MA4B pin 57,59,60; WEA1, WEA2, WEB1, WEB2<br>RASLA1, RASLA2, RASHA1, RASHA2 pin 26, 25, 24, 23; pin 7,5,4,2; RASLB1, RASLB2, RASHB1, RASHB2 pin 43, 45, 46, 48;  $C, L, H, Z, X = .C., 0, 1, .Z., .X.;$ AMDMACH property 'GROUP F RASLB1 RASLB2 RASHB1 RASHB2';<br>AMDMACH property 'GROUP C WEA1 WEA2 WEB1 WEB2'; **RASLA**  $=$  [RASLA1, RASLA2];  $=$  [RASLB1, RASLB2]; RASLB  $=$  [RASHA1, RASHA2]; **RASHA**  $=$  [RASHB1, RASHB2]; **RASHB**  $= [RASLA1, RASLA2, RASLB1, RASLB2];$ RASL = [RASHA1, RASHA2, RASHB1, RASHB2]; **RASH** = [RASLA1, RASLA2, RASLB1, RASLB2, RASHA1, RASHA2, RASHB1, RASHB2]; **RAS**  $=$  [WEA1, WEA2, WEB1, WEB2]; WE WE  $=$  [WEA1, WEB1];  $=$  [WEA2, WEB2]; WE<sub>2</sub>  $RCNT = [CNT2, CNT1, CNT0];$  $\begin{array}{lll} \text{DSTATE} & = & \text{[DSB4..DSB0]}; \\ \text{SO} & = & \text{``b00000}; \\ \end{array}$  $SO$  $=$  ^b10110; **S24**  $=$  ^b01000;  $S1$  $=$   $^{\circ}$ b01001;<br>=  $^{\circ}$ b01011;  $S<sub>2</sub>$  $S3$  $=$   $^{\circ}$ b01010;  $S<sub>4</sub>$ 

```
S5 = \sim bo llo;<br>S6 = \sim bo llo;
           86 = \text{^{\textdegree}D01100};<br>87 = \text{^{\textdegree}D01101};S_8 = \begin{array}{r} -501101; \\ -501111; \end{array}<br>S_8 = \begin{array}{r} -501101; \\ -501111; \end{array}= ^{\circ}b01111;
           S9 = \text{1} \cdot \text{1} \cdot$^{221} = ~b00101;<br>$^{222} = ~b00111;
           S22 = \text{6}00111;<br>S23 = \text{6}00010;= ^{\circ} b00010;
           S10 = \text{^{\circ}b00011};S11 = \Delta D10010;S12 = \text{ ^b10011};<br>
S13 = \text{ ^b11011};S14 = \begin{array}{r} \sim 11010; \\ \sim 11110; \end{array}<br>S15 = \begin{array}{r} \sim 11110; \\ \sim 11110; \end{array}S15 = \Delta b11110;<br>S16 = \Delta b11100;S16 = \Delta b11100;<br>S17 = \Delta b11101;S17 = \Delta 11101;<br>S18 = \Delta 11111;S18 = \Delta b11111;<br>S19 = \Delta b10111;S19 = \text{h}10111;S20 = \Delta b10101;S25 = \Delta b10100;<br>S26 = \Delta b10000;S26 = \Delta D10000;<br>S27 = \Delta D00001;S27 = \begin{bmatrix} -b00001 \\ -b00001 \end{bmatrix}S28 = \Delta 11000;<br>S29 = \Delta 10001;S29 = \text{b}10001;<br>S30 = \text{b}00110;= \Deltaboollo;
          s31 = \text{b11001};Use this for 'smart' memory controller
           M512K = PDI & !PD2 & PD5;\mathbf{u}M2M = PDI & PD2 &PD5; 
 \alpha!PD5; 
           M8M = PDI & PD2 &\alphaM512K = 0;Comment out above declarations or use these to
           ' fix' memory size 
 \mathbf{u}M2M = 0;\bar{u}M8M = 0;\begin{array}{rcl} \texttt{QIF} & (\texttt{MEM\_SIZE} == & 4) & \texttt{(} \\ \texttt{BOTTON} & = & \texttt{MA22} & \texttt{MA24} & \texttt{MA26} \end{array}"decode top 4M 
            # !MA22 & !MA24 & !MA26 ; 
                                                                                                    "and bottom 4M 
          \begin{array}{rcl} \text{TOP} & = & 0 \, ; \ \text{P} & & \end{array}\begin{array}{l}\n\text{QIF} \text{ (MEM\_SIZE =} \\
\text{BOTTOM = !MA22 & MA24 & MA26}\n\end{array}"decode top 8M<br>"and bottom 8M
                    # !MA22 & !MA24 & !MA26 ; 
          TOP = MA22 & MA24 & MA26<br>
# MA22 & IMA24 & IMA26;}<br>@IF (MEM_SIZE == 16) {
          BOTTOM = MA24 & MA26<br>\# !MA24 & !MA26;
         TOP = 0;}<br>@IF (MEM_SIZE == 32) {<br>BOTTOM = !MA24 & MA26
                   # !MA2 4 & !MA26 ; 
          TOP = MA24 \& MA26# MA24 & !MA26 ; 
         }<br>(MEM_SIZE == 64) {
@IF 
         BOTTOM = 1;TOP = 0;} 
(MEM_SIZE == 12 8) 
@IF 
        BOTTOM = |MA26;TOP = MA26;} 
                                                                           8} 
         \begin{array}{rcl} \texttt{DUALBANK} & = & (\texttt{MEM\_SIZE} \\ \texttt{\#} & (\texttt{MEM\_SIZE} \end{array}32}
```

```
# (MEM_SIZE == 128);
    BOTTOM = M512K \& MAA22# M2M & MA24 
            # M8M & MA26; 
    BURST1 = NBAEN & !LLEN & !CWR & (MCACHE # MKEN)
           # NBAEN & !LLEN & CWR & MCACHE 
           # !NBAEN; 
    LAST = 1;equations 
    LCDTS = PD1 & PD2 & PD3 & PD4 & PD5;
                                                   "Dummy equation to make PD[1:5]
    inputs!!!
    LCDTS .OE=O; 
    MA22 . 0E=0 ; 
    MA24.OE=0;
    MA26 . 0E=0 ; 
    TOP
                       = M512K \& MA22# M2M & MA24 
\overline{a}# M8M & MA26 ; 
    BURST1P 
                         = BURST1;
    BURST2 = NBAEN & LLEN & !CWR & (MCACHE # MKEN)
                   # NBAEN & LLEN & CWR & MCACHE; 
    BURST4 = NBAEN & MCACHE & CWR# NBAEN & !MCACHE & !CWR & !MKEN; 
    DSTATE.c1k = CLK;!RREFREQ := RESET & !REFREQ
                  # RESET & !RREFREQ & !CBRREF; 
     RREFREQ. c1k = CLK;CBRREF := RESET & (DSTATE == S0) & !RREFREQ
                         # RESET \& (DSTATE == S1)\# RESET & (DSTATE == S2)
                  # RESET & (DSTATE == S3)# RESET & (DSTATE == S4)
                  # RESET & (DSTATE == S5)# RESET & (DSTATE == S6)# RESET & (DSTATE == S7)# RESET & (DSTATE == S8) & [LAST;CBRREF. c1k = CLK;MA4B := MA4 \& (DSTATE == SO)# MA4 & (DSTATE == S24)
                         # MA4 & (DSTATE == S9)
                         # MA4 & (DSTATE == S21)# MA4 & (DSTATE == S22)
                        # MA4 & (DSTATE == S10)<br>
# MA4 & (DSTATE == S11)
                        # MA4 & (DSTATE == S12)
                        # MA4 & (DSTATE == S13)
                        # !MA4 & (DSTATE == S14)
                        # !MA4 & (DSTATE == S15)
                        # !MA4 & (DSTATE == S16)
                        # !MA4 & (DSTATE == S17)
                        # !MA4 & (DSTATE == S18)<br># !MA4 & (DSTATE == S19)
                        # !MA4 & (DSTATE == S20);
    MA4B. c1k = CLK;: RESET \& (DSTATE == SO)# RESET \& (DSTATE == S9)
   NuBus Transfer<br># RESET & (DSTATE == S21);
```
"Page Miss or

```
ROWEN.clk 
  COLEN 
  COLEN.clk 
 ! WE
 !NENE 
 WE.clk
 RASL 
 RASL.clk 
 RASH 
 RASH. elk 
 GOCASA 
& NBAEN; 
GOCASA.clk 
              = CLK;:= RESET & (DSTATE == S0)
                  \# RESET & (DSTATE == S9)
                # RESET & (DSTATE == S21) ; 
                -CI.K::= RESET & RREFREQ & !MADS & !DRAMSEL & (DSTATE == S0) & NBAEN & CWR
                # RESET & RREFREQ & !MADS & !DRAMSEL & (DSTATE == S24) & NBAEN & CWR &
                # RESET & RREFREQ & !MADS & !DRAMSEL & (DSTATE == S0) & !NBAEN & NBRD # RESET & !WE & !MADS & !(DSTATE == S20):
                                 \& !MADS \& ! (DSTATE == S20);
                = CLK;
               : = !RESET# (DSTATE == SO) 
                # (DSTATE == S24) & !RREFREQ 
                     \# (DSTATE == S24) & !MADS & !DRAMSEL & (NENE \# !NBAEN)
                # (DSTATE == Sl) 
                # (DSTATE == S6)
                # (DSTATE == S7 ) 
                # (DSTATE == S8) 
                # (DSTATE == S9) 
                # (DSTATE == S12) & !NBAEN
                # RASL & :CBRREF & :((DSTATE = S21) & BOTTON);= CLK;:= !RESET
                # (DSTATE == SO) 
                # (DSTATE == S24) & !RREFREQ 
                      # (DSTATE == S24) & !MADS & !DRAMSEL & (NENE # !NBAEN) 
                # (DSTATE == S1)
                # (DSTATE == S6)# (DSTATE == S7)
                # (DSTATE == S8)# (DSTATE == S9)# (DSTATE == S12) & : NBAEN
                # RASH & ! CBRREF & ! ((DSTATE == S21) & TOP)
                # !DUALBANK; 
                # RESET & (DSTATE == S1)# RESET & (DSTATE == S2)# RESET & (DSTATE == S22) & !MA3 & WEA1
                = CLK;RESET \& (DSTATE == S0) \& !RREFREQ
                       # RESET & (DSTATE 
SlO) & !MA3 
                       # RESET & (DSTATE 
                       # RESET & (DSTATE 
                       # RESET & (DSTATE 
Sl4) & !MA3 & !BURST2 
& WEAl 
                       # RESET & (DSTATE 
Sl5) & !MA3 & !BURST2 
                       # RESET & (DSTATE == S16) & MA3 & WEA1
                       # RESET & (DSTATE == S17) & MA3Sll) & MA3 & !BURSTlP 
                                            S11) & MA3 & !BURST1P & WEA1<br>S12) & MA3 & !BURST1P
                       # RESET & (DSTATE == S24) & !MA3 & !MADS & !DRAMSEL & RREFREQ & !NENE
                = CLK;\text{GOCASB} := RESET & (DSTATE == S0) & :RREFREQ
& NBAEN; 
                # RESET & (DSTATE == S1)# RESET & (DSTATE == S2)# RESET & (DSTATE == S22) & MA3 & WEA1
                      # RESET & (DSTATE 
SlO) & MA3 
                      # RESET & (DSTATE 
Sll) & !MA3 & !BURSTlP & WEAl 
                      # RESET & (DSTATE 
S12) & !MA3 & !BURSTlP 
                      # RESET & (DSTATE 
                      # RESET & (DSTATE 
S14) & MA3 &: !BURST2 & WEAl 
                      # RESET & (DSTATE 
Sl6) & !MA3 & WEAl 
                      # RESET & (DSTATE 
Sl7) & !MA3 
                      # RESET & (DSTATE == S24) & MA3 & !MADS & !DRAMSEL & RREFREQ & !NENE
GOCASB.clk = CLK;S15) & MA3 & !BURST2
```
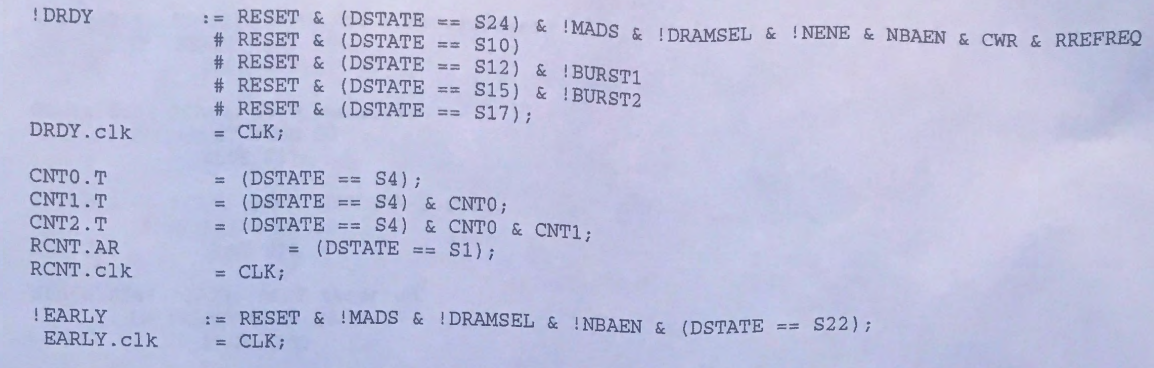

## state\_diagram DSTATE

State SO: "RAS precharge state for new accesses; S24 is idle state for page mode IF RESET & !RREFREQ THEN S1 ELSE IF !MADS & !DRAMSEL THEN S9 ELSE SO; State S24: "Idle State for page mode access, RAS lines are asserted IF !RESET THEN SO ELSE IF !RREFREQ ELSE IF !RREFREQ THEN SO<br>ELSE IF !MADS & !DRAMSEL & (NENE # !NBAEN) THEN SO ELSE IF !MADS ELSE IF !MADS &<br>ELSE IF !MADS & ELSE S24; & DRAMSEL & DRAMSEL & !NENE & !NENE & NBAEN & !CWR THEN SlO NBAEN & CWR THEN Sll

# "RAS Precharge States

State S9: "RAS Precharge IF !RESET THEN SO ELSE S21; 2

State S21: "RAS Precharge 3 IF !RESET THEN SO ELSE S22;

IF !RESET THEN SO ELSE SlO;

State S22: "Assert RAS

"CAS States, Start here for Page Hits

State SlO: "Switch to Column Address IF !RESET THEN SO ELSE S11;

State Sll: "CASO, DRDY Asserted IF !RESET THEN SO ELSE S12;

State Sl2: "CASO Hold, MBRDY Asserted IF !RESET THEN SO ELSE IF !NBAEN THEN SO ELSE IF BURST1 THEN S20 ELSE Sl3;

State Sl3: "CAS!, DRDY Asserted IF !RESET THEN SO ELSE Sl4;

State Sl4: "CASl Hold, MBRDY Asserted IF !RESET THEN SO ELSE IF BURST2 THEN S20 ELSE S15;

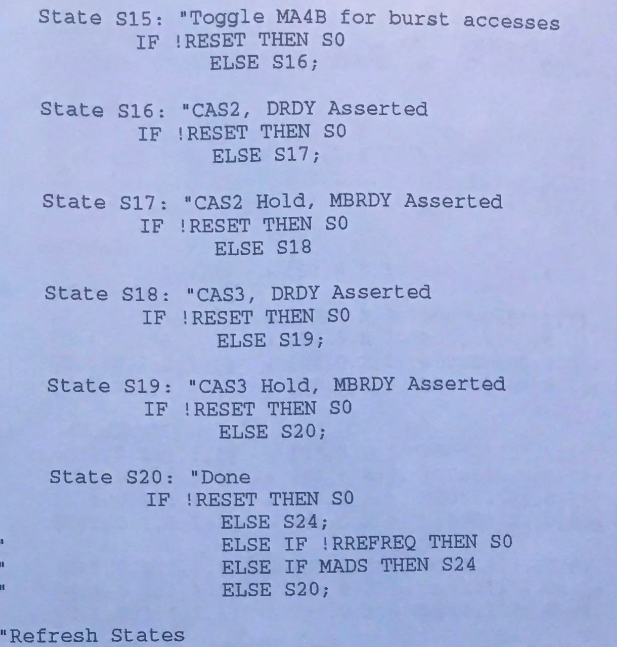

#### State S1: "Refresh, Load Refresh Counter IF !RESET THEN SO ELSE S2;

State S2: "Refresh State 1 IF !RESET THEN SO ELSE S3;

'n

State S3: "Refresh State 2 IF !RESET THEN SO ELSE S4;

State S4: "Refresh State 3 IF !RESET THEN SO ELSE S5;

State SS: "Refresh State 4 IF !RESET THEN SO ELSE S6;

State S6: "Refresh State 5 IF !RESET THEN SO ELSE S7;

State S7: "Refresh State 6 IF !RESET THEN SO ELSE S8;

State S8: "Refresh State 7 IF !RESET # LAST THEN SO ELSE S2;

*<u>Unused</u>* States

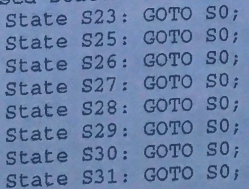

test\_vectors ([CLK, RESET, !REFREQ, MADS, DRAMSEL, PD1, PD2] -> [DSTATE, !RREFREQ, RCNT, CBRREF, RAS, GOCASA, GOCASB]) "1. Refresh  $[C, 0, X, 1, 1, 1, 1]$  ->  $[S0, 0, X, 0, 211111111, 0, 0];$  "Reset  $[C, 1, 0, 1, 1, 1, 1]$  ->  $[S0, 0, X, 0, \text{b}11111111, 0, 0]$ ; "Do Nothing  $[C,1,1,1,1,1,1]$  ->  $[SO,1,X,0, \sim b111111111,0,0]$ ; "Do Nothing, Wait for !RREFREQ  $[C,1,1,1,1,1,1]$  ->  $[S1,1,X,1,\text{-b11111111,1,1];$  "Refresh State, reset RCNT "5. Refresh  $[C, 1, 0, 1, 1, 1, 1]$  ->  $[S2, 0, X, 1, \infty]$ b111111111,1,1]; "Refresh State 1 @IF (DUALBANK) {  $[C, 1, 0, 1, 1, 1, 1]$  ->  $[S3, 0, X, 1, \infty]$ 000000000,1,1]; "Refresh State 2  $[C, 1, 0, 1, 1, 1, 1]$  ->  $[S4, 0, X, 1, \infty000000000, 0, 0]$ ; Refresh State 3 [C,1,0,1,1,1,1] -> [S5,0,X,1,^b00000000,0,0]; "Refresh State 4<br>[C,1,0,1,1,1,1] -> [S6,0,X,1,^b00000000,0,0]; "Refresh State 5 @IF (!DUALBANK) { [C,1,0,1,1,1,1] -> [S3,0,X,1,^b00001111,1,1]; "Refresh State 2<br>[C,1,0,1,1,1,1] -> [S4,0,X,1,^b00001111,0,0]; "Refresh State 3  $[C,1,0,1,1,1,1]$  ->  $[S5,0,X,1,\text{^b00001111},0,0]$ ; "Refresh State 4  $[C,1,0,1,1,1,1]$  ->  $[S6,0,X,1,\text{1000001111,0,0];$  "Refresh State 5  $\overline{\phantom{a}}$  $[C,1,0,1,1,1,1] \rightarrow [S7,0,X,1,\text{"b11111111},0,0]; \text{ "Refresh State 6} \\ [C,1,0,1,1,1,1] \rightarrow [S8,0,X,1,\text{"b11111111},0,0]; \text{ "Refresh State 7}$  $[C,1,0,1,1,1,1]$  ->  $[SO,0,X,0,\text{b11111111},0,0]$ ; "Back to S0 test\_vectors ([CLK, RESET, !REFREQ, MADS, DRAMSEL, NBAEN, CWR, NBRD, LCDTS, NENE, MCACHE, MKEN, LCACHE, LLEN, MA3, MA4, MA22, MA24, MA26, PD1, PD2, PD5] -> [DSTATE, DRDY, !RREFREQ, RCNT, CBRREF, WE, ROWEN, COLEN, MA4B, RAS, GOCASA, GOCASB]) CRRMDNCNLNMMLLMMMMMPPP -> D D R R C W RCM  $R$  $G$   $G$ LEEARBWBCECKCLAAAAADDD S R R C B E OOA  $0<sub>0</sub>$  $A$ m. DENR **WL4**  $C$   $C$ K S F D A A R R D N A E A E 3 4 2 2 2 1 2 5  $\mathbf{S}$ ERSME DTECNCN 246 A YFTR EEB AA TE SN S H H T  $\overline{R}$  $E$ N N S S  $E$  $E$   $F$ A B  $E$  $R$  $E$  $\circ$ "13. DRAM cycles from S0  $[C, 1, 0, 1, X, X, X, X, X, X, X, X, X, X, X, X, X, X, X, X, X] \rightarrow [S0, 1, 0, X, 0, \text{b1111}, 0, 1, 0, \text{b11111111}, 0, 0],$ "Do Nothing  $[C,1,0,1,X,X,X,X,X,X,X,X,X,X,X,X,X,X,X,X,X] \;\rightarrow\; [\;\texttt{S0,1,0,X,0,\texttt{b1111,0,1,1,\texttt{b1111111,0,0}}\; ,$ "Do Nothing  $[C, 1, 0, 0, 1, X, X, X, X, X, X, X, X, X, X, X, X, X, X, X, X, X] \rightarrow [S0, 1, 0, X, 0, 0, 11111, 0, 1, 0, 0, 11111111, 0, 0];$ "Do Nothing  $[C,1,0,1,0,X,X,X,X,X,X,X,X,X,X,0,X,X,X,X,X]$  ->  $[ S0,1,0,X,0,\text{b1111},0,1,0,\text{b1111111},0,0]$ "Do Nothing "17. Cache Write, Burst of 4, Starting Offset = 0<br>[C,1,0,0,0,1,1,X,1,X,0,0,X,X,0,0,0,0,0,X,X,X] -> [ S9,1,0,X,0,^b0000,0,1,0,^b11111111,0,0]; "RAS Precharge 2  $[C, 1, 0, 0, 0, 1, 1, X, 1, X, 0, 0, X, X, 0, 0, 0, 0, 0, 0, X, X, X]$  ->  $[S21, 1, 0, X, 0, \text{60000}, 0, 1, 0, \text{611111111}, 0, 0];$ "RAS Precharge 3  $[C, 1, 0, 0, 0, 1, 1, X, 1, X, 0, 0, X, X, 0, 0, 0, 0, 0, X, X, X]$  ->  $[S22, 1, 0, X, 0, ^h0000, 0, 1, 0, ^h00001111, 0, 0];$ "Assert RASL  $[C,1,0,0,0,1,1,X,1,X,0,0,X,X,0,0,0,0,X,X,X]$  ->  $[510,1,0,X,0,0,0000,1,0,0,0,00001111,0,0];$ "Switch Address  $[C, 1, 0, 0, 0, 1, 1, X, 1, X, 0, 0, X, X, 0, 0, 0, 0, 0, X, X, X]$  ->  $[S11, 0, 0, X, 0, 0, 0000, 1, 0, 0, 0, 000001111, 1, 0];$ "Wait for valid data  $[C, 1, 0, 0, 0, 1, 1, X, 1, X, 0, 0, X, X, 0, 0, 0, 0, 0, X, X, X] \rightarrow [S12, 1, 0, X, 0, ^b0000, 1, 0, 0, ^b00001111, 0, 0];$ "CASO  $[C, 1, 0, 0, 0, 1, 1, X, 1, X, 0, 0, X, X, 0, 0, 0, 0, 0, X, X, X]$  ->  $(S13, 0, 0, X, 0, 0, 0, 0, 1, 0, 0, 0, 0, 0, 0, 11, 0, 1];$ "Wait for valid data  $[C, 1, 0, 0, 0, 1, 1, X, 1, X, 0, 0, X, X, 0, 0, 0, 0, 0, X, X, X] \rightarrow [S14, 1, 0, X, 0, \text{60000}, 1, 0, 0, \text{600001111}, 0, 0];$ "CAS1 "MA4B  $[C, 1, 0, 0, 0, 1, 1, X, 1, X, 0, 0, X, X, 0, 0, 0, 0, 0, X, X]$  >  $[SI6, 0, 0, X, 0, 0, 0, 1, 0, 1, 0, 0, 1, 1, 0],$ "Wait for valid data

 $[C, 1, 0, 0, 0, 1, 1, X, 1, X, 0, 0, X, X, 0, 0, 0, 0, 0, X, X, X] \rightarrow [S17, 1, 0, X, 0, ^{6}0000, 1, 0, 1, ^{6}00001111, 0, 0];$  $[C, 1, 0, 0, 0, 1, 1, X, 1, X, 0, 0, X, X, 0, 0, 0, 0, 0, X, X, X] \rightarrow [S18, 0, 0, X, 0, ^{6}0000, 1, 0, 1, ^{6}00001111, 0, 1];$ [C, 1, 0, 0, 0, 1, 1, X, 1, X, 0, 0, X, X, 0, 0, 0, 0, 0, X, X, X] -> [S19, 1, 0, X, 0, ^b0000, 1, 0, 1, ^b00001111, 0, 0];  $[C,1,0,0,0,1,1,X,1,X,0,0,X,X,0,0,0,0,X,X,X] \rightarrow [S20,1,0,X,0,'b0000,1,0,1,'b00001111,0,0];$  $[C,1,0,1,0,1,X,X,X,X,X,X,X,X,0,0,0,0,0,X,X,X] \rightarrow [S24,1,0,X,0,'b1111,1,0,1,'b00001111,0,0];$  $[C,1,0,1,0,1,X,X,X,X,X,X,X,0,0,0,0,0,X,X,X] \rightarrow [S24,1,0,X,0,'b1111,1,0,0,'b00001111,0,0];$ "32. Cache Read, Burst of 4, Starting Offset =  $0$ , NENE=0  $[C, 1, 0, 0, 0, 1, 0, X, 1, 0, 0, 0, X, X, 0, 0, 0, 0, 0, X, X, X]$   $\rightarrow$   $[510, 1, 0, X, 0, 21111, 1, 0, 0, 200001111, 1, 0]$ "Switch Address  $[C,1,0,0,0,1,0,X,1,0,0,0,X,X,0,0,0,0,0,X,X,X] \rightarrow [S11,0,0,X,0,\text{"b1111,1,0,0,\text{"b00001111,1,0]};$ "CASO  $[C,1,0,0,0,1,0,X,1,X,0,0,X,X,0,0,0,0,X,X,X] \rightarrow [S12,1,0,X,0,\text{b1111,1,0,0,\text{b00001111,0,1]};$ "CASO  $[C,1,0,0,0,1,0,X,1,X,0,0,X,X,0,0,0,0,X,X,X] \rightarrow [S13,0,0,X,0,\text{b1111,1,0,0,\text{b00001111,0,1]};$ "CAS1  $[C,1,0,0,0,1,0,X,1,X,0,0,X,X,0,0,0,0,X,X,X] \rightarrow [S14,1,0,X,0,\text{b1111,1,0,0,\text{b00001111,0,0}];$ "CAS1  $[C,1,0,0,0,1,0,X,1,X,0,0,X,X,0,0,0,0,X,X,X] \rightarrow [S15,1,0,X,0,\text{``b1111,1,0,1,'b00001111,1,0]};$ "MA4B  $[C, 1, 0, 0, 0, 1, 0, X, 1, X, 0, 0, X, X, 0, 0, 0, 0, 0, X, X, X] \rightarrow [S16, 0, 0, X, 0, \text{``b111}, 1, 0, 1, \text{``b00001111}, 1, 0];$ "CAS2  $[C,1,0,0,0,1,0,X,1,X,0,0,X,X,0,0,0,0,X,X,X]$  ->  $[S17,1,0,X,0,\text{odd}111,1,0,1,\text{odd}00001111,0,1]$ ; "CAS2  $[C,1,0,0,0,1,0,X,1,X,0,0,0,X,X,0,0,0,0,X,X,X] \rightarrow [S18,0,0,X,0,\text{"b1111},1,0,1,\text{"b00001111},0,1];$ "CAS3  $[C,1,0,0,0,1,0,X,1,X,0,0,X,X,0,0,0,0,0,X,X,X]$  ->  $[S19,1,0,X,0,^{\text{b}}1111,1,0,1,^{\text{b}}00001111,0,0]$ ; "CAS3  $[C,1,0,0,0,1,0,X,1,X,0,0,X,X,0,0,0,0,0,X,X,X] \rightarrow [S20,1,0,X,0,\text{"b1111},1,0,1,\text{"b00001111},0,0],$ "Done  $[C,1,0,1,0,1,X,X,X,X,X,X,X,0,0,0,0,0,X,X,X]$  ->  $[S24,1,0,X,0,'b1111,1,0,1,'b00001111,0,0];$ "Idle State  $[C,1,0,1,0,1,X,X,X,X,X,X,X,0,0,0,0,0,X,X,X]$  ->  $[S24,1,0,X,0,\text{bl111},1,0,0,\text{hol0001111},0,0];$ "Idle State "44. Cache Write, Burst of 4, Starting Offset = 18, NENE=0  $[C, 1, 0, 0, 0, 1, 1, X, 1, 0, 0, 0, X, X, 1, 1, 0, 0, 0, X, X, X]$  ->  $[S11, 0, 0, X, 0, 0, 0000, 1, 0, 1, 0, 000001111, 0, 1];$ "Wait for valid data  $[C,1,0,0,0,1,1,X,1,X,0,0,X,X,1,1,0,0,0,X,X,X]$  ->  $[S12,1,0,X,0,00000,1,0,1,000001111,0,0];$ "CAS3  $[C, 1, 0, 0, 0, 1, 1, X, 1, X, 0, 0, X, X, 1, 1, 0, 0, 0, X, X, X]$  ->  $[S13, 0, 0, X, 0, 0, 0, 1, 0, 1, 0, 0, 0, 0, 1, 1, 1, 0],$ "Wait for valid data  $[C,1,0,0,0,1,1,X,1,X,0,0,X,X,1,1,0,0,0,X,X,X]$  ->  $[S14,1,0,X,0,\text{100000},1,0,1,\text{1000001111},0,0];$ "CAS2  $[C, 1, 0, 0, 0, 1, 1, X, 1, X, 0, 0, X, X, 1, 1, 0, 0, 0, X, X, X]$  ->  $[S15, 1, 0, X, 0, 0, 0000, 1, 0, 0, 0, 000001111, 0, 0];$ "MA4B  $[C, 1, 0, 0, 0, 1, 1, X, 1, X, 0, 0, X, X, 1, 1, 0, 0, 0, X, X, X]$  ->  $[S16, 0, 0, X, 0, 0, 0, 0, 1, 0, 0, 0, 0, 0, 0, 1, 1, 0, 1];$ "Wait for valid data  $[C, 1, 0, 0, 0, 1, 1, X, 1, X, 0, 0, X, X, 1, 1, 0, 0, 0, X, X, X]$  ->  $[S17, 1, 0, X, 0, 0, 0000, 1, 0, 0, 0, 000001111, 0, 0];$ 

"CAS1  $[C, 1, 0, 0, 0, 1, 1, X, 1, X, 0, 0, X, X, 1, 1, 0, 0, 0, X, X, X]$  ->  $[S18, 0, 0, X, 0, ^b0000, 1, 0, 0, ^b000001111, 1, 0];$ "Wait for valid data  $[C, 1, 0, 0, 0, 1, 1, X, 1, X, 0, 0, X, X, 1, 1, 0, 0, 0, X, X, X]$  ->  $[519, 1, 0, X, 0, 0, 0000, 1, 0, 0, 0, 000001111, 0, 0];$ "CASO  $[C, 1, 0, 0, 0, 1, 1, X, 1, X, 0, 0, X, X, 1, 1, 0, 0, 0, X, X, X]$  ->  $[S20, 1, 0, X, 0, \text{60000}, 1, 0, 0, \text{600001111}, 0, 0];$ "Done  $[C,1,0,1,0,1,X,X,X,X,X,X,X,1,1,0,0,0,X,X]$  ->  $[S24,1,0,X,0,\text{b1111},1,0,0,\text{b00001111},0,0];$ "Idle State  $[C, 1, 0, 1, 0, 1, X, X, X, X, X, X, X, 0, 0, 0, 0, 0, X, X, X]$  ->  $[S24, 1, 0, X, 0, \text{b}1111, 1, 0, 0, \text{b}00001111, 0, 0];$ "Idle State

"55. Cache Write, Single Transfer, Starting Offset = 10, NENE=0

 $[C, 1, 0, 0, 0, 1, 1, X, 1, 0, 1, 0, 1, 0, 0, 1, 0, 0, 0, X, X, X]$  ->  $[S11, 0, 0, X, 0, 0, 0, 1, 0, 1, 0, 0, 0, 1, 0, 1, 1, 0],$ "Wait for valid data

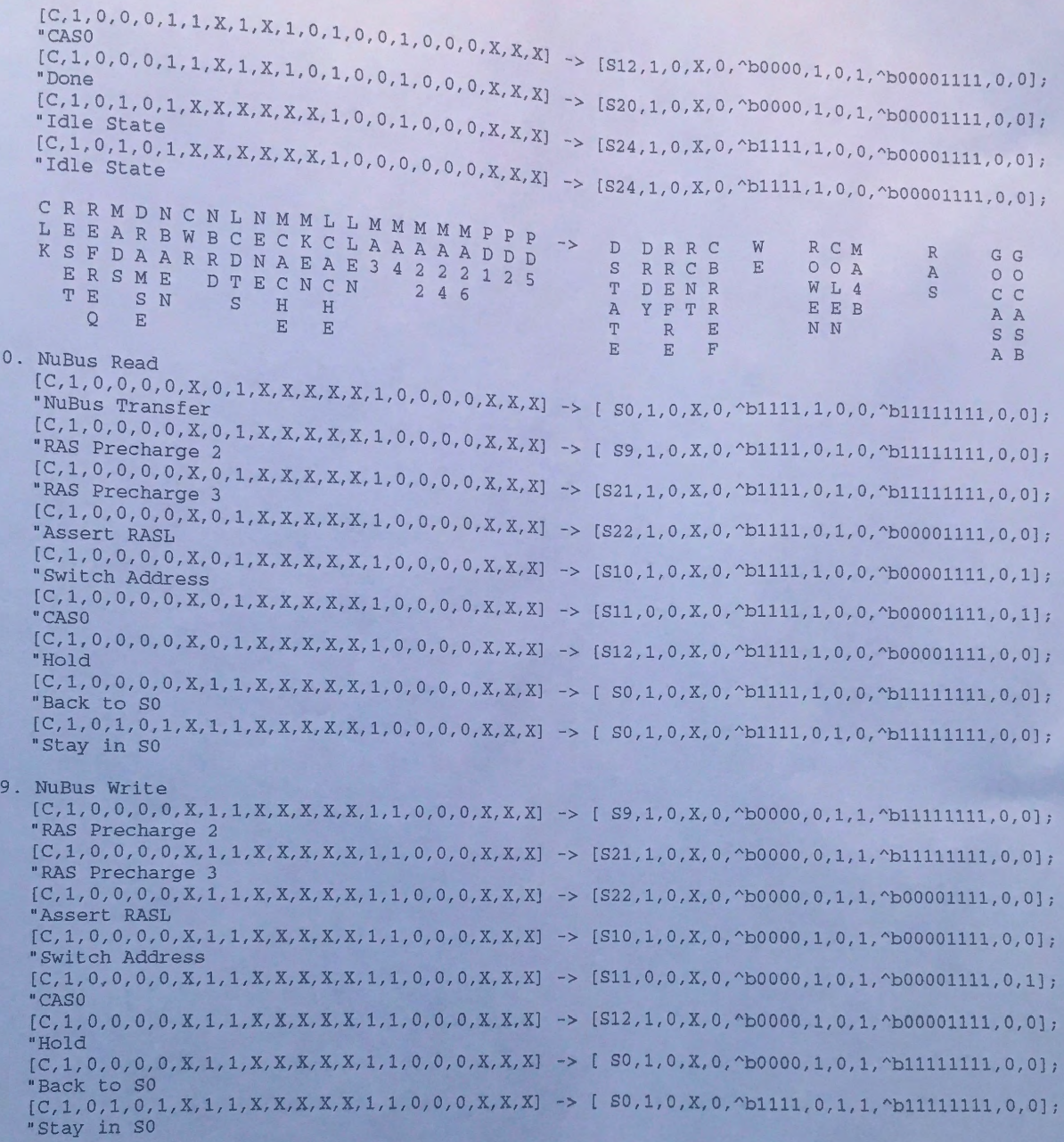

test\_vectors ([NBAEN, MKEN, MCACHE, LCACHE, CWR, LLEN] -> [BURST1P, BURST2, BURST4])

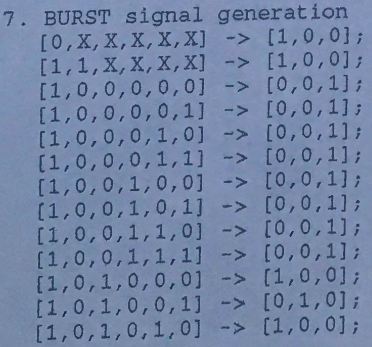

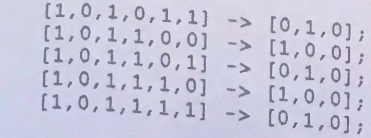

end

BF39 (not pfld)

module ul title 'Memory Bus Controller'

"This PAL performs all memory bus transactions. Whenever MADS is asserted, "a new memory transfer begins. If NBAEN=0, then it is a NuBus transfer, "otherwise it is a cache transfer. Accesses to DRAM are monitored here "otherwise it is a cubic the 860 if required. Read/Write signals for "the realtime clock are generated here as well as latch signals for NuBus "transfers.

 $U1$ device 'mach220a';

"Inputs CLK, RESET

MADS, MA27, CMIO  $13, 49, 50;$ MCACHE, CWR, LLEN **CDTS** NBREQ, DRDY RDYSRC, NBAEN, NBRD, MKENDIS LCACHE, LBE1 CDC, FSIOUT, LBE3  $11, 22, 25;$ SELFTEST CAHOLD EARLY

"Outputs

**RMBRDY** BURST1, BURST2, BURST4 RMKENDIS, RMKENDIS1, RMKENDIS2 RNBREQ, LCDTS 'neg'; FLUSH, SYNC DRAMSEL  $41;$ MEOC, CNA istype 'neg'; MDOE, MALE, MSEL, MZBT, MFRZ NBRDY, MBRDY, BRDY, CRDY MKEN, SNPINV CLKEN, CLKRD, CLKWR NBDLE, NBDEN MSB3, MSB2, MSB1, MSB0 'reg\_d'; BSB2, BSB1, BSB0 'reg\_d'; RFSIOUT  $62;$ KWEND, SWEND RESULT

pin 20,54,5,14; pin 47,48; pin pin 30; pin 57; pin 59; pin; node; node; pin 37,67 istype pin 38,21; pin pin 12,3 pin 39, 28, 40, 26, 43; pin 29, 24, 7, 55; pin 36,46; pin 33,10,6; pin 45, 44; node istype node istype pin pin 23, 31; pin 63;

pin 15,51;

pin 17, 4, 2;

pin 32,16;

pin

pin 9;

AMDMACH property 'GROUP A MEOC CNA';

AMDMACH property 'GROUP D MSB3 MSB2 MSB1 MSB0';

 $C, L, H, Z, X = .C., 0, 1, .Z., .X.;$ 

 $MSTATE = [MSB3..MSB0];$ 

```
= ^{\circ}b0000;<br>= ^{\circ}b0010;<br>= ^{\circ}b0011;
       SO<sub>2</sub>S1S2= ^b0001;
       S3= ^b0111;
       S<sub>4</sub>= ^{\circ}b0110;
       SS= \begin{array}{r} -50101; \\ -50100; \\ -50100; \\ -51000; \\ -51001; \end{array}S6S7S8S9= ^b1011;
       S10= ^{\circ}b1010;
       S11= ^{\circ}b1110;
       S12= ^{\sim}b1111;<br>= ^{\sim}b1101;<br>= ^{\sim}b1100;S13S14S15BSTATE = [BSB2..BSB0];
      BS0 = ^{\text{b}000};<br>BS1 = ^{\text{b}000};<br>BS1 = ^{\text{b}001};<br>BS2 = ^{\text{b}011};<br>BS3 = ^{\text{b}010};
                     = ^b100;
      BS4
      BS5
                   = ^{\circ}b101;= ^{\circ}b111;
      BS6
                     = ^{\circ}b110;
      BS7
      NUBUS = |NBAEN & NADS;CACHE = NBAEN & IMADS;= MA27 \& \text{!RMKENDIS;}KEN
      KEN = NBAEN & MA27 & CMIO & !MKENDIS;<br>
KEN = 1;
      DRAM
              = !NBAEN & MA27
              # NBAEN & CMIO;
      TIMESEL = \text{INBAEN} & \text{IMA27}# NBAEN & ! CMIO & CDC;
      FLUSHSEL = NBAEN & !MADS & !CMIO & !CDC; " & CWR & (!LBE3 # !LBE1);
     Decode any Special Cycle
     \# CWR & !LCACHE;
equations
     BURST1 = NBAEN & !LLEN & !CWR & (MCACHE # !KEN)
              # NBAEN & !LLEN & CWR & MCACHE
               # !NBAEN;
     BURST2 = NBAEN & LLEN & ICWR & (MCACHE # IKEN)
              # NBAEN & LLEN & CWR & MCACHE;
     BURST4 = NBAEN & !MCACHE & CWR
              # NBAEN & !MCACHE & !CWR & KEN;
```
# NBAEN & MCACHE & CWR & !LCACHE;

 $\text{MALE} = 1;$ "WWOR also, indicates strong/weak byte ordering mode, high=strong !MZBT := !RESET; to indicate 8-bits per 82490 "MX4/MX8 also, should be low during reset !MFRZ := !RESET; MEMLDR, low during reset to give high current drive for DATA !SYNC : = !RESET; current drive for ADDRESS MEMLDRV low during reset to give high current drive for ADDRESS<br>MFRZ := 1; "MEMLDRV high during reset to give low current drive for DATA  $SYNC$  := 1; current drive for ADDRESS "MEMLDRV high during reset to give low MZBT.clk CLK; MFRZ.clk CLK; SYNC.clk CLK;  $!DRAMSEL$   $:=$   $RESET \&$   $!NBAEN \&$   $MA27$ #RESET & NBAEN & CMIO & (!CDTS # !LCDTS) & MEOC; DRAMSEL.clk = CLK;  $\text{IMDOE}$  = NBAEN & CWR # MADS; "Drive data bus during idle cycles  $MSTATE.clk = CLK;$  $BSTRACT$ .clk = CLK; RMKENDISl MKENDIS; RMKENDIS2 MKENDIS & RMKENDISl; RMKENDIS := MKENDIS & RMKENDIS1  $\&$  RMKENDIS2; RMKENDISl.clk CLK; RMKENDIS2.clk CLK; RMKENDIS.clk = CLK;  $RESET < INBREG;$ !RNBREQ RNBREQ<br>RNBREQ.clk = CLK; !NERDY := RESET & !NBAEN & !DRDY !NERDY := RESET & !NBAEN & !EARLY  $# RESET < INBAEN < (MSTATE == S15)$ # RESET & !NERDY & !RNBREQ;  $NBRDY. c1k = CLK;$ := !RESET !FLUSH # RESET & FLUSHSEL & MEOC; FLUSH.clk  $= CLK;$  $!LCDTS$   $:=$  RESET &  $!CDFS$  $#$  RESET & !LCDTS & MEOC;<br>= CLK; LCDTS.clk = KEN; !MKEN  $=$  CLK; MKEN.clk !KWEND  $:=$  !RESET  $#$  RESET & NBAEN & !MADS & (MSTATE == S0) # RESET & NBAEN & !KWEND & MEOC & (MSTATE != S0);

 $KWEND. c1k = CLK;$ !NBAEN & NBRD; SNPINV  $: =$  ! RESET ! SWEND # RESET & NBAEN & !MADS & (MSTATE == SO) # RESET & NBAEN & !SWEND & MEOC & (MSTATE  $!=$  S0); SWEND.clk !MSEL  $:=$  RESET & NBAEN & !MADS & MEOC; "MTR4/MTR8 also, should be high during reset to indicate 4 burst cache fills<br>MSEL.clk = CLK; CNA := RESET & NBAEN & !CDTS & (MSTATE == S5) & !DRDY<br>
# RESET & NBAEN & !LCDTS & (MSTATE == S5) & !DRDY<br>
# RESET & NBAEN & !CDTS & (MSTATE == S6) & CNA<br>
# RESET & NBAEN & !LCDTS & (MSTATE == S6) & CNA<br>
# RESET & NBAEN & # RESET & NBAEN & !LCDTS & (MSTATE == S1) & BURST1 & !OROY # RESET & NBAEN & !CDTS &  $(MSTATE == S15)$ # RESET & NBAEN & !LCDTS & (MSTATE == S15)<br># RESET & NBAEN & (MSTATE == S9)  $#$  RESET & NBAEN & (MSTATE == S9) & CAHOLD;<br>= CLK; CNA.clk !MEOC := RESET & NBAEN & !CDTS & (MSTATE == S5) & !DRDY # RESET & NBAEN & !LCDTS & (MSTATE == S5) & !DRDY  $*$  RESET & NBAEN & !CDTS & (MSTATE == S6) & MEOC  $*$  RESET & NBAEN & !LCDTS & (MSTATE == S6) & MEOC # RESET & NBAEN & !CDTS & (MSTATE == S1) & BURST1 & !ORDY # RESET & NBAEN & !LCDTS & (MSTATE -- Sl) & BURSTl & !OROY  $\#$  RESET & NBAEN & !CDTS & (MSTATE == S15) # RESET & NBAEN & !LCDTS & (MSTATE == S15)<br># RESET & NBAEN & (MSTATE == S9)  $(MSTATE == S9) & CAHOLD;$ MEOC.clk  $=$  CLK; !MBRDY := RESET & NBAEN & !DRDY  $#$  RESET & NBAEN & (MSTATE == S15)  $#$  RESET & !NBAEN & (MSTATE == S15) # RESET & !NBAEN & !DRDY;<br>= CLK; MBRDY.clk  $!CLKEN$  := RESET & (MSTATE == S11)<br>
# RESET & !CLKEN & (MSTATE != S6);<br>
CLKEN.clk = CLK;  $CLKEN. c1k$  $:=$  RESET & (MSTATE == S11) & NBAEN & !CWR !CLKRD # RESET &  $(MSTATE == S11)$  & !NBAEN & !NBRD # RESET & : CLKRD & (MSTATE  $!=$  S6);  $= CLK;$ CLKRD.clk := RESET & (MSTATE == S11) & NBAEN & CWR ! CLKWR # RESET &  $(MSTATE = S11)$  & INBAEN & NBRD # RESET & !CLKWR & (MSTATE  $!=$  S6); CLKWR.clk  $= CLK$ :

```
\blacksquare !NBAEN & NBRD;
 \text{INBDLE} := RESET & !NBAEN & !NBRD & (MSTATE == S1) & !DRDY<br>
\# RESET & !NBAEN & !NBPD & (MSTATE == S1) & !DRDY
 \begin{array}{rcl}\n\text{WBDLE.}\nc1k & = \text{CLK};\n\end{array}\n\begin{array}{rcl}\n\text{WBRD & \& \text{WBRD} \\
\text{WSTATE} & = \text{S15};\n\end{array}!RMBRDY := RESET & !MBRDY & (BSTATE == BS1)<br>
* RESET & !MBRDY & (BSTATE == BS2)<br>
RMBRDY.clk = CLK;<br>
RMBRDY.clk = CLK;
!BRDY := RESET & (ESTATE == BS5) & !MEOC 
  "When a FLUSH is requested 
               # RESET & (ESTATE == BSl) & !RMBRDY 
  "During Burst of 4 
                \# RESET & (BSTATE == BS3) & !RMBRDY
  "During Burst of 2 
                \# RESET & (BSTATE == BS4) & !RMBRDY
  "During Burst of 1 
                \# RESET & (BSTATE == BS7) & !RMBRDY;
  "At end of all transfers 
                 # RESET & (BSTATE == BS6) & FSIOUT;
End of a flush 
 BRDY.clk = CLK;! CRDY .= !RESET & SELFTEST
         "Invoke self test during reset if 
SELFTEST asserted 
                  # RESET & (BSTATE == BS0) & !MEOC & !RDYSRC
 "Provide CRDY when RDYSRC=O 
                  # RESET & (ESTATE 
BSS) & !MEOC 
  "Provide CRDY during FLUSHes 
                 # RESET & (ESTATE 
BS6) & !MEOC 
 "Provide CRDY during FLUSHes 
                 # RESET & (ESTATE 
                 # RESET & (ESTATE 
CRDY.c1k = CLK;lRFSIOUT l = RESET & !FSIOUT;
RFSIOUT.c1k = CLK;BS4) & !MEOC 
                                            BS7); 
RESULT := RESET & CAHOLD & FSIOUT & !RFSIOUT & FLUSH
"Latch CAHOLD after a RESET 
              \# \ \text{RESET} \ \& \ \text{RESULT}; = CLK;
RESULT.clk
```
## state\_diagram MSTATE

State SO: "Idle State IF RESET & !MADS & DRAM THEN S1 IF RESET & !MADS & DRAM & BURST1 THEN S5 ELSE IF RESET & !MADS & DRAM & BURST2 THEN S4 ELSE IF RESET & !MADS & DRAM & BURST4 THEN S2 ELSE IF RESET & !MADS & TIMESEL & (!LCDTS # !NBAEN) THEN S11 ELSE IF RESET & !MADS & !FLUSH THEN S7 ELSE SO;

State S1: "DRAM Selected, 1st transfer<br>IF !RESET THEN SO ELSE IF !DRDY & BURST4 THEN S2 ELSE IF !DRDY & BURST2 THEN S5 ELSE IF !DRDY & BURST1 THEN S6 ELSE S1; State S2: "Burst of 4, 2nd transfer IF !RESET THEN SO ELSE IF !DRDY THEN S3 ELSE S2; State S3: "Burst of 4, 3rd transfer IF !RESET THEN SO State S4: "Burst of 2 IF !RESET THEN so State S5: "Last transfer IF !RESET THEN SO State S6: "Assert MEOC, Wait for !LCDTS IF !RESET THEN SO State S7: "Flush request, assert FLUSH IF !RESET THEN SO State S8: "Keep FLUSH Asserted IF !RESET THEN SO State S9: "WAIT FOR CAHOLD=1 IF !RESET THEN SO State S10: GOTO S0; State S11: "Timer Selected IF !RESET THEN SO State S12: "Wait State 1 IF !RESET THEN SO State S13: "Wait State 2 ELSE IF ! DRDY THEN S5 ELSE S3; GOTO SO; ELSE IF !MBRDY THEN S5 ELSE S4; ELSE IF !DRDY THEN S6 ELSE S5; ELSE IF !MEOC # !NBAEN THEN SO ELSE S6; ELSE S8; ELSE S9; ELSE IF CAHOLD THEN S6 ELSE S9; ELSE S12; ELSE S13;

"Burst of 4 "Burst of 2 "Single

IF !RESET THEN SO ELSE S14;

State S14: "Wait State 3 IF !RESET THEN SO ELSE S15;

State S15: "Wait State 4 IF !RESET THEN SO ELSE S6;

"This state machine watches for MEOC asserted, end of memory cycle, for the cache.

"When MEOC is asserted, the state machine checks to see if BRDY's need to be "provided, BRYSRC=l. If so, then it provides the correct number of BRDY's to the .... ...

"CPU, based on BURSTl, BURST2, or BURST4. CDRY is asserted with the last BRDY.

"In addition, MEOC above is only asserted when this machine is in State BSO to "guarantee pipeline timing relationships, like BRDY,CRDY(N) > MEOC(N+l) + 2 clocks, etc.

"This would probably only be violated if a cache fill was followed by a non- cacheable

"read. BRDYs would be asserted for 4 cycles, and MEOC would come at the first MBRDY.

"If a FLUSH is going on, FSIOUT=O, then goto BSS to check for the last transfer.

"If the last transfer, then assert BRDY.

#### state\_diagram BSTATE

STATE BSO: "Idle State, Assert CRDY if !RDYSRC and still in BSO IF !RESET THEN BSO ELSE IF !MADS & NBAEN & FLUSHSEL THEN BS5 "FLUSH ELSE IF !MADS & NBAEN & RDYSRC & RBURST4 THEN BSl "Provide 4 BRDY's ELSE IF !MADS & NBAEN & RDYSRC & RBURST2 THEN BS2 "Provide 2 BRDY's ELSE IF !MADS & NBAEN & RDYSRC & RBURST1 THEN BS3 "Provide 1 BRDY ELSE BSO

State BSl: "4 BRDY's, wait for !MEOC IF !RESET THEN BSO ELSE IF !MEOC THEN BS7 ELSE BS1;

State BS2: "Burst of 2, 1st BRDY IF !RESET THEN BSO ELSE IF !MBRDY THEN BS3 ELSE BS2;

State BS3: "Last BRDY IF !RESET THEN BSO

ELSE IF IMBRDY & IMEOC THEN BS7 means same length memory cycle ELSE IF !MBRDY & MEOC THEN BS4 "!MOEC here  $(1 or 2)$ "as BRDY's. ELSE BS3; State BS4: "Wait for !MEOC on 4 cycle memory transfers, Assert CRDY when IF !RESET THEN BSO ELSE IF !MEOC THEN BSO ELSE BS4; State BS7: "Assert CRDY when leaving this state IF !RESET THEN BSO ELSE BSO: State BS5: "FLUSH requested, wait for CAHOLD=1 IF IRESET THEN BSO ELSE IF !MEOC THEN BSO ELSE BS5; State BS6: GOTO BS0; test\_vectors ([CLK, RESET, MADS, NBAEN, CMIO, CWR, MA27, MCACHE, LCACHE, LLEN, CDTS, NBREQ, NBRD, D RDY, EARLY, RDYSRC, MKENDIS] [MSTATE, LCDTS, RNBREQ, MDOE, MALE, MSEL, MEOC, MBRDY, NBRDY, MKEN, KWEND, SWEND, SNP INV]) CRMNCCMMLLCNNDERM -> M LRMMMMMMMKSS LEABMWACCLDBBRADK S CNDASEBBKWWN K S D A I R 2 A A E T R R D R Y E T D B O L E O R R E E E P ESEO 7CCNSEDYLSN A TREELCDDNNNI<br>T N HH Q YRD T SE YY DDN EE  $CS$  E O  $\overline{v}$ "1. RESET and do nothing conditions  $[C, 0, X, X, X, X, X, X, X, X, X, X, X, X, X, X]$  ->  $[S0, 1, 1, 1, 1, 1, 1, 1, 1, 1, 0, 0, X];$ "RESET  $[C, 1, 1, X, X, X, X, X, X, X, 1, 1, X, 1, 1, X, X] \rightarrow [S0, 1, 1, 0, 1, 1, 1, 1, 1, 1, 1, 1, 1, X];$  "Do Nothing  $[C, 1, 1, X, X, X, X, X, X, 0, 1, X, 1, 1, X, X]$  ->  $[S0, 0, 1, 0, 1, 1, 1, 1, 1, 1, 1, 1, X];$ "Assert LCDTS  $[C, 1, 1, X, X, X, X, X, X, X, 1, 0, X, 1, 1, X, X]$  ->  $[S0, 0, 0, 0, 1, 1, 1, 1, 1, 1, 1, 1, 1, X]$ ; "Keep asserted until !MEOC  $[C, 1, 1, X, X, X, X, X, X, 1, 0, X, 1, 1, X, X]$  -> [  $S0, 0, 0, 0, 1, 1, 1, 1, 1, 1, 1, 1, X];$ "Assert RNBREQ  $[C, 1, 1, X, X, X, X, X, X, 1, 1, X, 1, 1, X, X]$  -> [  $S0, 0, 1, 0, 1, 1, 1, 1, 1, 1, 1, 1, X$ ]; "Keep RNBREQ asserted  $[C, 0, X, X, X, X, X, X, X, X, X, X, X, X, X, X] \rightarrow [S0, 1, 1, 1, 1, 1, 1, 1, 1, 1, 0, 0, X];$ "RESET  $[C, 1, 1, 1, X, X, X, X, X, X, 1, 1, X, 1, 1, X, X] \rightarrow [S0, 1, 1, 0, 1, 1, 1, 1, 1, 1, 1, 1, X];$  "Do Nothing

 $[C,1,1,X,X,X,X,X,X,X,1,1,X,1,1,X,X]$  -> [  $S0,1,1,0,1,1,1,1,1,1,1,X$ ]; "Do "10. Posted Write, LLEN=0  $[C, 1, 0, 1, 1, 1, 1, 1, 1, 0, 1, 1, X, 1, 1, 0, 0] \rightarrow [S1, 1, 1, 0, 1, 0, 1, 1, 1, 0, 0, 0, X];$  $[C, 1, 0, 1, 1, 1, 1, 1, 1, 0, 1, 1, x, 1, 1, 0, 0] \rightarrow [S1, 1, 1, 0, 1, 0, 1, 1, 1, 0, 0, 0, x];$  $[C, 1, 0, 1, 1, 1, 1, 1, 1, 0, 1, 1, x, 0, 1, 0, 0]$  ->  $[ S6, 1, 1, 0, 1, 0, 1, 0, 1, 0, 0, 0, 0, 0]$ ;  $[C, 1, 0, 1, 1, 1, 1, 1, 1, 0, 0, 1, X, 1, 1, 0, 0] \rightarrow [S6, 0, 1, 0, 1, 0, 0, 1, 1, 0, 0, 0, X];$  $[C, 1, 0, 1, 1, 1, 1, 1, 1, 0, 1, 1, 1, 1, 0, 0]$  > [ $S0, 1, 1, 0, 1, 1, 1, 1, 0, 1, 1, 1, 1]$  $[C,1,1,1,1,1,1,1,1,0,1,1,X,1,1,0,0] \rightarrow [S0,1,1,0,1,1,1,1,1,0,1,1,X];$ "16. Posted Write, LLEN=1  $[C, 1, 0, 1, 1, 1, 0, 1, 1, 1, 1, 1, 1, 1, 0, 0] \rightarrow [S1, 1, 1, 0, 1, 0, 1, 1, 1, 1, 0, 0, X];$ "Burst of 2, Wait for !DRDY  $[C,1,0,1,1,1,0,1,1,1,1,1,1,x,1,1,0,0] \rightarrow [S1,1,1,0,1,0,1,1,1,1,1,0,0,X];$ "Wait for !DRDY  $[C, 1, 0, 1, 1, 1, 0, 1, 1, 1, 0, 1, x, 0, 1, 0, 0] \rightarrow [S5, 0, 1, 0, 1, 0, 1, 0, 1, 1, 0, 0, X];$ "First !DRDY, wait for !DRDY  $[C, 1, 0, 1, 1, 1, 0, 1, 1, 1, 1, 1, 1, 1, 1, 0, 0] \rightarrow [S5, 0, 1, 0, 1, 0, 1, 1, 1, 1, 0, 0, X];$ "Wait for !DRDY  $[C, 1, 0, 1, 1, 1, 0, 1, 1, 1, 1, 1, 1, 1, 0, 0] \rightarrow [S6, 0, 1, 0, 1, 0, 0, 0, 1, 1, 0, 0, 1]$ "Done  $[C, 1, 0, 1, 1, 1, 0, 1, 1, 0, 1, 1, X, 1, 1, 0, 0] \rightarrow [S0, 1, 1, 0, 1, 1, 1, 1, 1, 1, 1, 1, 1, X];$ "Back to S0  $[C, 1, 1, 1, 1, 1, 0, 1, 1, 0, 1, 1, 1, 1, 1, 0, 0]$  ->  $[S0, 1, 1, 0, 1, 1, 1, 1, 1, 1, 1, 1, 1, 1]$ "MADS deasserted CRMNCCMMLLCNNDERM -> M LRMMMMMMMKSS  $\mathbf{R}$ LEABMWACCLDBBRADK S CNDASEBBKWWN<br>KSDAIR2AAETRRDRYE T DBOLEORREEEP<br>ESEO 7CCNSEDYLSN A TREELCDDNNNI<br>T N HH Q YRD T SE YY DDN  $\alpha$  $\mathbf{H}$  $\mathbf{H}$ T N HH Q YRD Y Y Y  $\mathbf{u}$  $E$  $\mathbf{Q}$ E E  $C S$ "23. Write Back  $[C, 1, 0, 1, 1, 1, 1, 0, 1, X, 1, 1, X, 1, 1, 0, 0] \rightarrow [S1, 1, 1, 0, 1, 0, 1, 1, 1, 0, 0, 0, X];$ "Burst of 4, Wait for !DRDY  $[C, 1, 0, 1, 1, 1, 1, 0, 1, X, 1, 1, X, 1, 1, 0, 0]$  ->  $[S1, 1, 1, 0, 1, 0, 1, 1, 1, 0, 0, 0, X];$ "Wait for !DRDY  $[C, 1, 0, 1, 1, 1, 1, 0, 1, X, 0, 1, X, 0, 1, 0, 0]$  -> [  $S2, 0, 1, 0, 1, 0, 1, 0, 1, 0, 0, 0, 0, X$ ]; "First !DRDY, wait for !DRDY  $[C, 1, 0, 1, 1, 1, 1, 0, 1, X, 1, 1, X, 1, 1, 0, 0]$  -> [  $S2, 0, 1, 0, 1, 0, 1, 1, 1, 0, 0, 0, X$ ]; "Wait for !DRDY  $[C, 1, 0, 1, 1, 1, 1, 0, 1, X, 1, 1, X, 0, 1, 0, 0]$  -> [  $S3, 0, 1, 0, 1, 0, 1, 0, 1, 0, 0, 0, X$ ]; "Second !DRDY, Wait for !DRDY  $[C, 1, 0, 1, 1, 1, 1, 0, 1, X, 1, 1, X, 1, 1, 0, 0]$  -> [  $S3, 0, 1, 0, 1, 0, 1, 1, 1, 0, 0, 0, X$ ]; "Wait for !DRDY  $[C, 1, 0, 1, 1, 1, 1, 0, 1, X, 1, 1, X, 0, 1, 0, 0]$  -> [  $S5, 0, 1, 0, 1, 0, 1, 0, 1, 0, 0, 0, X$ ]; "Third !DRDY, wait for !DRDY  $[C, 1, 0, 1, 1, 1, 1, 0, 1, X, 1, 1, X, 1, 1, 0, 0]$  -> [  $S5, 0, 1, 0, 1, 0, 1, 1, 1, 0, 0, 0, X$ ];

"Wait for !DRDY

 $[C, 1, 0, 1, 1, 1, 1, 0, 1, X, 1, 1, X, 0, 1, 1, 0]$  > [ S6, 0, 1, 0, 1, 0, 0, 0, 1, 0, 0, 0, 0, X];  $[C, 1, 0, 1, 1, 1, 1, 0, 1, X, 1, 1, X, 1, 1, 1, 0] \rightarrow [S0, 1, 1, 0, 1, 1, 1, 1, 1, 0, 1, 1, X];$ <br>"Back to S0  $[C, 1, 1, 1, 1, 1, 1, 0, 1, X, 1, 1, X, 1, 1, 0] \rightarrow [S0, 1, 1, 0, 1, 1, 1, 1, 1, 0, 1, 1, X];$ <br>"MADS deasserted

test\_vectors ([CLK, RESET, CDTS, NBAEN, CMIO, MA27, MADS] -> [LCDTS, DRAMSEL])

"34. DRAMSEL generation  $[C, 1, 1, 0, 0, 0, 1]$  ->  $[1, 1];$  $[C, 1, 1, 0, 0, 1, 1]$  ->  $[1, 0];$  $[C, 1, 1, 0, 1, 0, 1]$  ->  $[1, 1];$  $[C, 1, 1, 0, 1, 1, 1]$  ->  $[1, 0];$  $[C,1,1,1,0,0,1]$  ->  $[1,1];$  $[C, 1, 1, 1, 0, 1, 1]$  ->  $[1, 1]$ ;  $[C, 0, 1, 1, 1, 0, 1]$  ->  $[1, 1]$ ;  $[C,1,1,1,1,0,1] \rightarrow [1,1];$ <br>  $[C,1,0,1,1,0,1] \rightarrow [0,0];$ <br>  $[C,1,1,1,1,0,1] \rightarrow [0,0];$  $[C, 0, 1, 1, 1, 0, 1]$  ->  $[1, 1]$ ;  $[C, 0, 1, 1, 1, 1, 1]$  ->  $[1, 1]$ ;  $[C, 1, 1, 1, 1, 1, 1]$  ->  $[1, 1]$ ;  $[C, 1, 0, 1, 1, 1, 1]$  ->  $[0, 0];$  $[C, 1, 1, 1, 1, 1, 1]$  ->  $[0, 0]$ ;  $[C, 0, 1, 1, 1, 1, 1]$  ->  $[1, 1]$ ;

test\_vectors ([NBAEN, MA27, CMIO, MKENDIS, MCACHE, LCACHE, CWR, LLEN] -> [BURST1, BURST2, BURST4])

"50. BURST signal generation

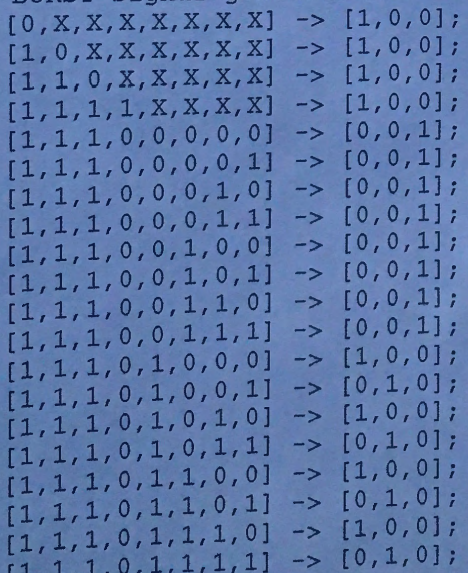

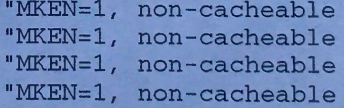

end

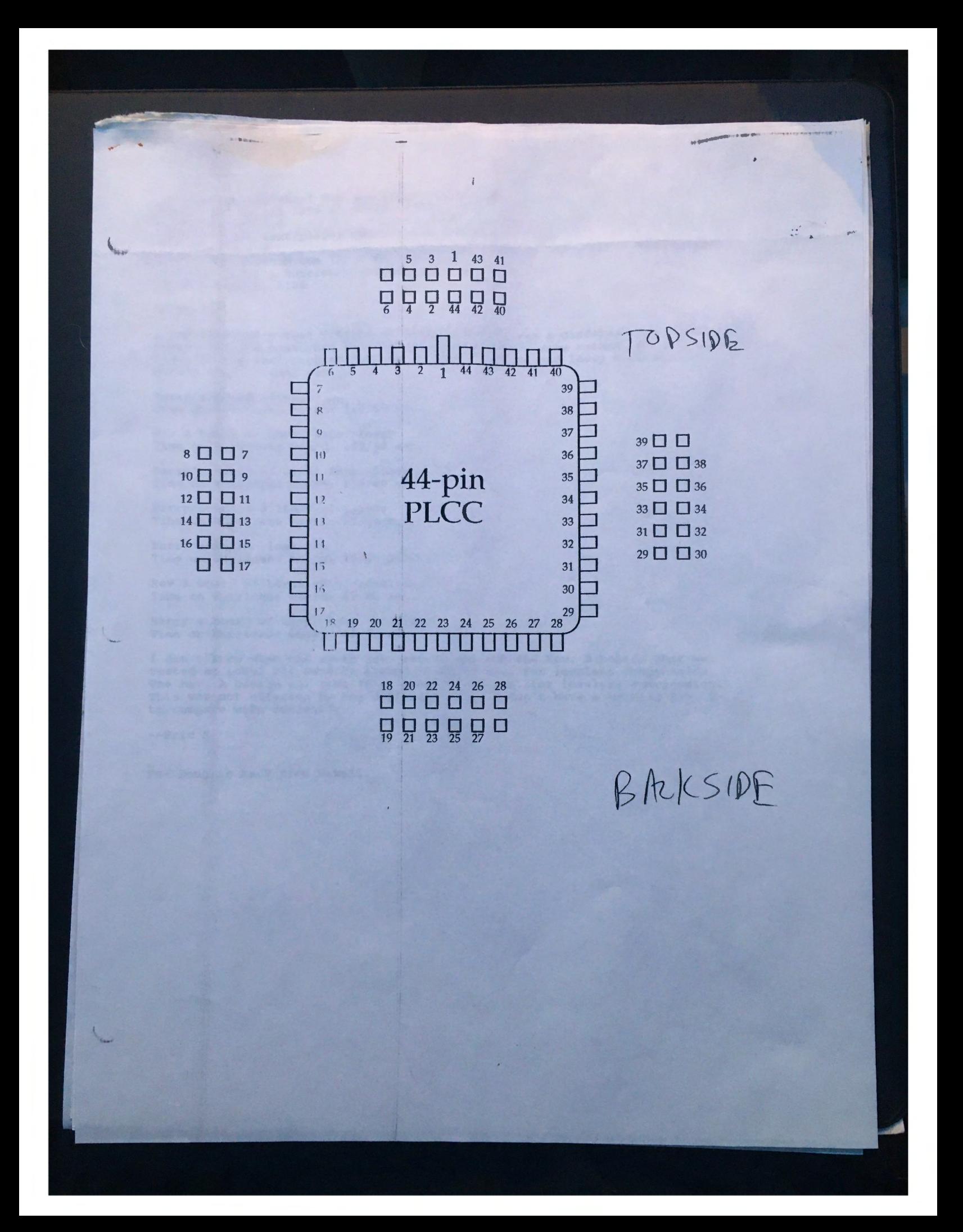

From netcom.com!ekopf Mon Apr 18 15:32:18 1994<br>Date: Mon, 18 Apr 1994 15:33:31 -0700 Mime-Version: 1.0 Content-Type: text/plain; charset="us-ascii" To: karl@eo.com From: ekopf@netcom.com (Eric Kopf) Subject: Loral's Hurricane Performance Issue<br>Content-Length: 1108

Hi Karl,

I ran Chow-chi's test program on Barry's board, and a different Rev. A board. Barry's board had a 36MHz crystal on it for some reason, so I fixed that. In the test program you can do both lossless and lossy compression.<br>Here's what I found out:

Barry's board -lossy Time on Hurricane board: 140/60 sec.

Rev A board w/ Loral PALs -lossy Time on Hurricane board: 139/60 sec.

Barry's board w/ Loral PALs -lossy Time on Hurricane board: 139/60 sec.

Barry's board @ 36MHz -lossless Time on Hurricane board: 62/60 sec.

Barry's board -lossless Time on Hurricane board: 45/60 sec.

Rev A board w/ Loral PALs -lossless Time on Hurricane board: 45/60 sec.

Barry's board w/ Loral PALs -lossless Time on Hurricane board: 45/60 sec.

I don't know what the xx/60 sec. refers to, but the Rev. B boards that we tested at Loral all came in around 59-60/60 sec. for lossless compression. The Rev. A boards all come in at about 45/60 sec. for lossless compression.<br>The Rev. A boards all come in at about 45/60 sec. for lossless compression. This was not affected by the different PALs. I don't have a working Rev. B to compare with currently.

--Eric K

PS- Doug is back from Hawaii.

From netcom.com!ekopf Wed Apr 13 10:42:57 1994 Date: Wed, 13 Apr 1994 10:43:59 -0700 Mime-Version: 1.0 Content-Type: text/plain; charset="us-ascii" To: karl@eo.com From: ekopf@netcom .com (Eric Kopf) Subject: Loral's Rev. A hurricane Content-Length: 1078

Hey Karl,

This might be useful information for you if you are going to talk to Chaw Chi. I've looked over theirRev. A board pretty thouroughly and here's what I've found:

Board SN#80410-0l

PAL Checksums:  $\frac{1}{u}$ u4 u5-<br>u13u21- 1178 (wierd, memory PAL)<br>u21- 1178 (wierd, most Rev. A boards have 048C)<br>u24- 281B (normal) u24- 281B (normal) 4CA8 (wierd, pfld PAL is either CA3A, BF39, or B86E-senko) A562 (normal) 4F31 (normal) 951F (Smart memory PAL)

Passes all Hurricane Tester tests except: Long AS memory test At D81B57F4, expected 55555555, got D5555555

I swapped the DRAM and this problem went away.

Passes all pTest tests.

Compiles code ok.

Runs Photoshop Plug-in ok.

I swapped all the PALs that were out of the ordinary (ul, u21) including a 16Mb memory PAL for the Smart memroy PAL. It didn't affect the results at all.

I don't have Chow Chi's testing program, so I can't run his benchmark. Also, I have to ship this board out today to a customer, so I am keeping ul, ul3, and u21 from Loral's board so that we can try them in Barry's board at some later time when we have the benchmark software.

From netcom . com!ekopf Tue Apr 12 15:52 : 55 19 94 Date : Tue, 12 Apr 1994 15:53:59 -0700 Mime-Version: 1.0 Content-Type: text/plain; charset="us-ascii" To: CCY@WDL . LORAL .COM From: ekopf@netcom.com (Eric Kopf) Subject: Hurricane Test program Content-Length: 592

Hello Chaw Chi,

Could you send me an image or two that you use with your test program,<br>along with some basic instructions on how to run it to my account here on<br>Netcom. It's easier for me to download this way.

The PAL at location u1 is programmed differently on your Rev. A board. I have left a message with Karl Towsend to see if this might be the cause of the degraded performance/ improved reliability. Barry thinks it might be attributed to the RAM on your Rev. A card.

I checked the i860 on the Rev. A board and it is the same version as on all the other Hurricanes.

From netcom.com!ekopf Fri Apr 22 16:26:39 1994<br>Date: Fri, 22 Apr 1994 16:27:55 -0700 Mime-Version: 1.0 Content-Type: text/plain; charset="us-ascii" To: karl@eo.com From: ekopf@netcom.com (Eric Kopf) Subject: Aaaaaaaaa!!! Content-Length: 964

Hey Karl,

I tried the 1860 and cache controller from the Rev. B bords on a Rev. A board, and got the same results with Chaw-chi's test program. I started to pull chips from the newest Rev B card that I have, but the chip puller is mangling the Mach 210's and 110's. Using anything else mangles the sockets.

If you think you want to come in to look at the boards, give Doug a call. I hope this info is helpful:

The two Rev. A boards are installed in the lab mac. They have 16Mb of RAM each. The board from Loral has a Smart Mach220 PAL. The other board has a dumb Mach220 because it's RAM won't work with the Smart PAL. There is a set of 32Mb RAM and a 32Mb mach220 if you want to test with those. The Rev B boards are in a box on the floor in the lab. The lab books are there too. If you boot the machine up you'll find Chaw-chi's test program in a folder along with some instructions on how to run it. There is also a copy of SpectrePrint Pro 3.1.

From netcom.com!ekopf Tue Apr 19 13:23:18 1994 Date: Tue, 19 Apr 1994 13:24:26 - 0700 Mime-Version: 1.0 Content-Type: text/plain; charset="us-ascii" To: karl@eo.com From: ekopf@netcom.com (Eric Kopf) Subject: Re: Loral's Hurricane Performance Issue Content-Length: 2319 >Well, let me know when you've tried it with a Rev. B board. >-Karl From: Eric Kopf (4/19/94) To: Stan Creasey, Doug Erickson, Franz MacMaster, Carol Mogannam, Bruce Popko, Barry Twycross, James Upton Situation Normal - All operations<br>operating as expected. Hurricane status update.. I have gone through all the Hurricanes we have on hand and here is what I've got: 2 Rev. A boards--working; one from Loral, one from Barry- Currently used for testing. testing.<br>4 Rev. B boards from the first run--all fail. 5 Rev. B boards from the second run--all fail <sup>1</sup>Rev. B board from the second run is at Hashtech. We were short one component when they were first assembled, and this one has never been tested. If we have any luck, we might get one more good Rev. B board out of this run. > The good news (?) is now all the dead Rev. B boards seem to fail in the same > way; you can write to the RAM from the Nubus (Mac) side, but the 860 can't > successfully access the RAM. I don't know what this means. This is a job for > Karl. There is an issue now with Loral. They are using the Hurricane for compressing and decompressing images. According to Chow-chi's test program, the Rev. A boards are 30% faster at doing this than the Rev. B boards (of either prodution run). I sent my test results to Karl. He would like to see the results when from a Rev. B board, but I don't have one, so I will try to have him work with Chow-chi on that. As far as sales go, I wouldn't hold my breath until one of the boards we have is working. Karl can probably give a better opinion on the possibility of fixing these. I also don't have high hopes for the one at Hashtech. If we have more orders, I looks like we'll have to build more Hurricanes. cc: Karl Townsend ====================================================================== This is a copy of an email I just sent out. I don't have a Rev. B board This is a copy of an email I just sent out. I don't have a kev. B board<br>here that works. Is it possble that you can get details from Chow-chi? he is testing the Hurricane in a 40MHz IIfx, and so am I. I think his test mac has a few more Nubus cards installed, and I don't know what other variables might affect performance, but I don't know where I am going to get a working Rev. B board unless we build some more.

# SIMM Presence Detects

 $10 - 10 - 79$ 

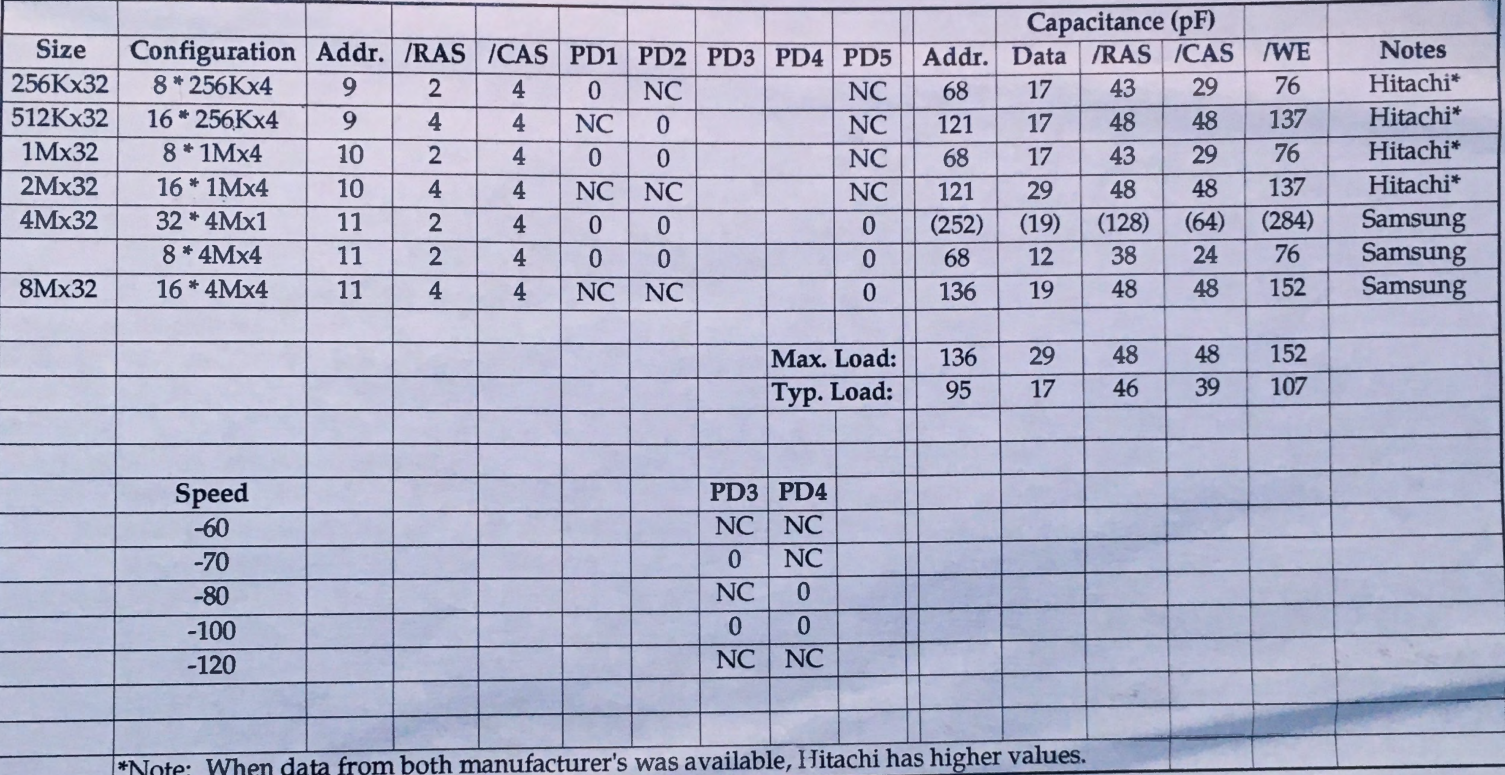